#### Lecture outline

- Classification
- Decision-tree classification

#### What is classification?

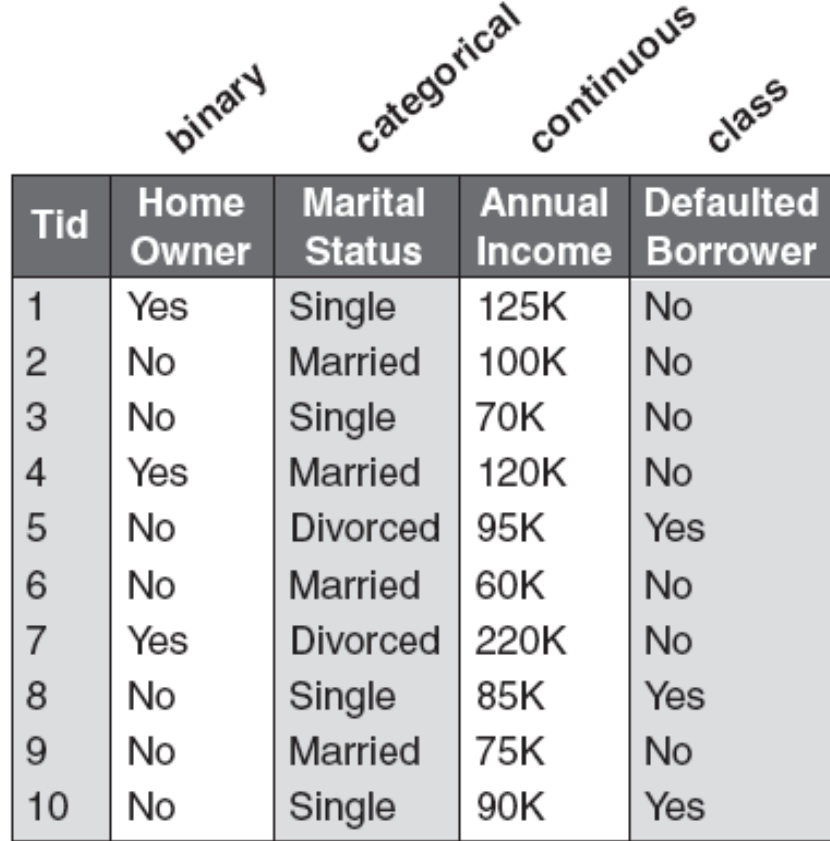

Figure 4.6. Training set for predicting borrowers who will default on loan payments.

#### What is classification?

• **Classification** is the task of *learning a target function* **f** that maps attribute set **x** to one of the predefined class labels **y**

|            | <b>Dinary</b> | categorical                     | continuous              | Class                               |
|------------|---------------|---------------------------------|-------------------------|-------------------------------------|
| <b>Tid</b> | Home<br>Owner | <b>Marital</b><br><b>Status</b> | <b>Annual</b><br>Income | <b>Defaulted</b><br><b>Borrower</b> |
| 1          | Yes           | Single                          | 125K                    | No                                  |
| 2          | No            | Married                         | 100K                    | No                                  |
| 3          | No            | Single                          | 70K                     | No                                  |
| 4          | Yes           | Married                         | 120K                    | No                                  |
| 5          | No            | Divorced                        | 95K                     | Yes                                 |
| 6          | No            | Married                         | 60K                     | No                                  |
| 7          | Yes           | Divorced                        | 220K                    | No                                  |
| 8          | No            | Single                          | 85K                     | Yes                                 |
| 9          | No            | Married                         | 75K                     | No                                  |
| 10         | No            | Single                          | 90K                     | Yes                                 |

Figure 4.6. Training set for predicting borrowers who will default on loan payments.

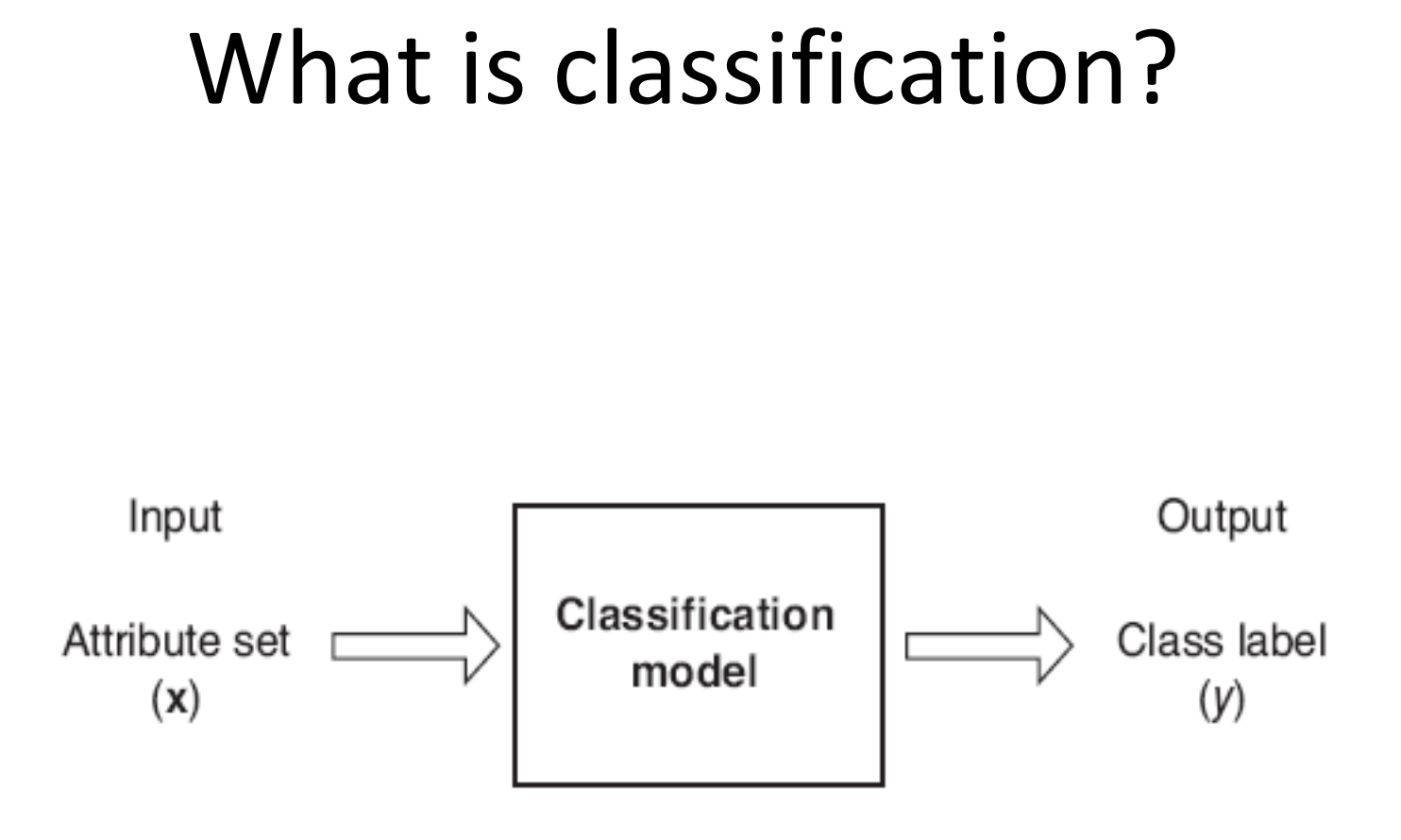

Figure 4.2. Classification as the task of mapping an input attribute set x into its class label y.

# Why classification?

- The target function **f** is known as a *classification model*
- **Descriptive modeling:** *Explanatory tool* to distinguish between objects of different classes (e.g., description of who can pay back his loan)
- **Predictive modeling:** Predict a class of a previously *unseen* record

#### Typical applications

- credit approval
- target marketing
- medical diagnosis
- treatment effectiveness analysis

#### General approach to classification

• *Training set* consists of records with *known class labels*

• Training set is used to *build a classification model*

• The classification model is applied to the *test set* that consists of records with *unknown labels*

#### General approach to classification

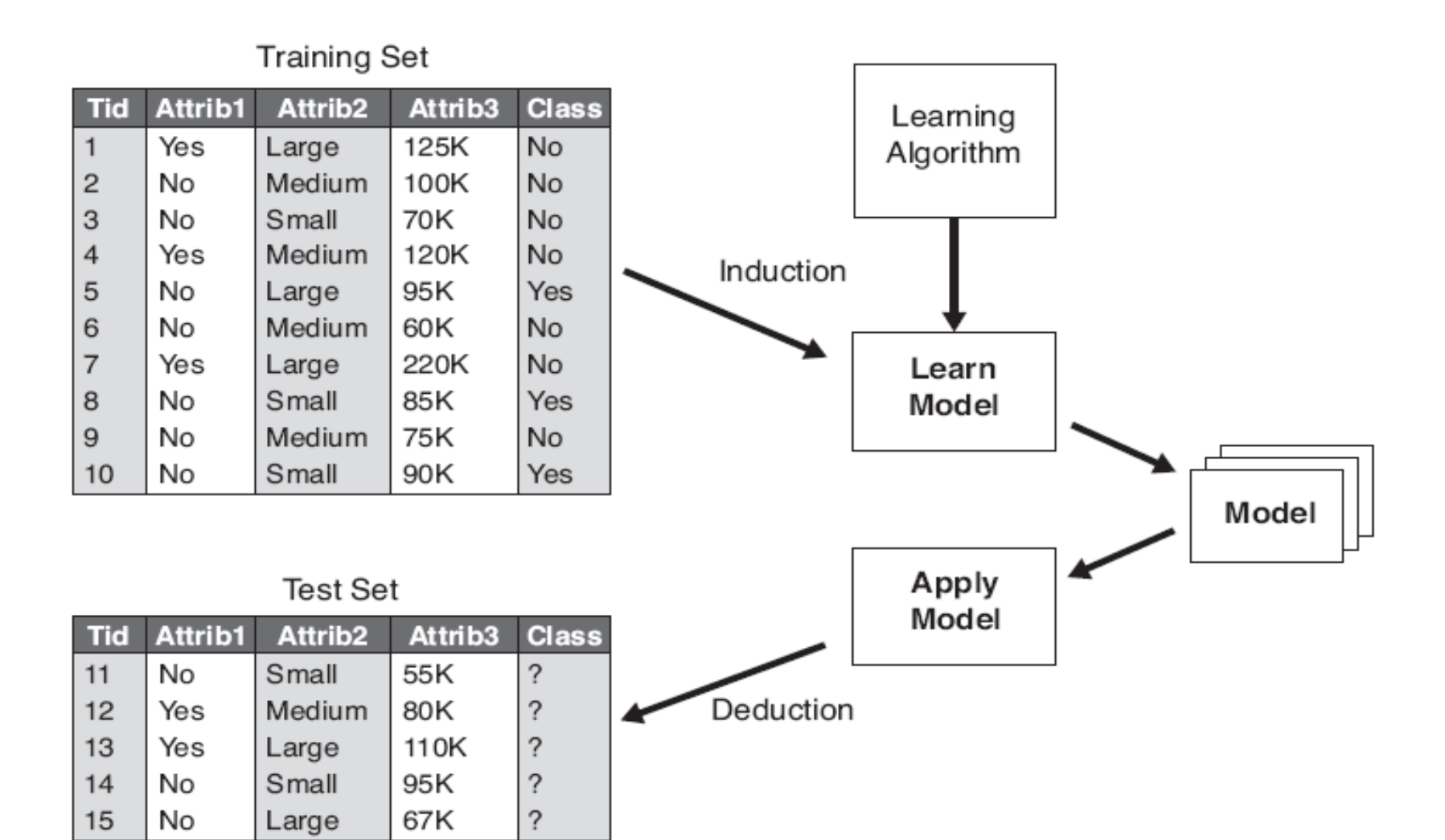

Figure 4.3. General approach for building a classification model.

### Evaluation of classification models

- Counts of test records that are correctly (or incorrectly) predicted by the classification model **Predicted Class**
- **Confusion matrix**  $\frac{3}{9}$  **Class = 1 Class = 0 Class = 0 class = 0 class = 0 class = 0 class = 0 class = 0 class = 0 class = 0 class = 0 class = 0 class = 0 class = 0 c Class = 1 f**<sub>11</sub> **Class = 0 f**<sub>01</sub> **f**<sub>00</sub> **Actual Class**  $11$   $J_{10}$   $J_{01}$   $J_{00}$  $11 \quad \frac{\ }{ }$   $J_{00}$ total # of predictions # correct predictions Accuracy  $f_{11} + f_{10} + f_{01} + f_{02}$  $f_{11} + f$  $11$   $\top$   $J$   $10$   $\top$   $J$   $01$   $\top$   $J$   $00$  $10^{-1}$  J 01 total # of predictions # wrong predictions Error rate  $f_{11} + f_{10} + f_{01} + f_{11}$  $f_{10} + f$

# Supervised vs. Unsupervised Learning

- Supervised learning (classification)
	- Supervision: The training data (observations, measurements, etc.) are accompanied by labels indicating the class of the observations
	- New data is classified based on the training set
- Unsupervised learning (clustering)
	- The class labels of training data is unknown
	- Given a set of measurements, observations, etc. with the aim of establishing the existence of classes or clusters in the data

#### Decision Trees

- Decision tree
	- A flow-chart-like tree structure
	- Internal node denotes a test on an attribute
	- Branch represents an outcome of the test
	- Leaf nodes represent class labels or class distribution
- Decision tree generation consists of two phases
	- **Tree construction**
		- At start, all the training examples are at the root
		- Partition examples recursively based on selected attributes
	- **Tree pruning**
		- Identify and remove branches that reflect noise or outliers
- Use of decision tree: Classifying an unknown sample
	- Test the attribute values of the sample against the decision tree

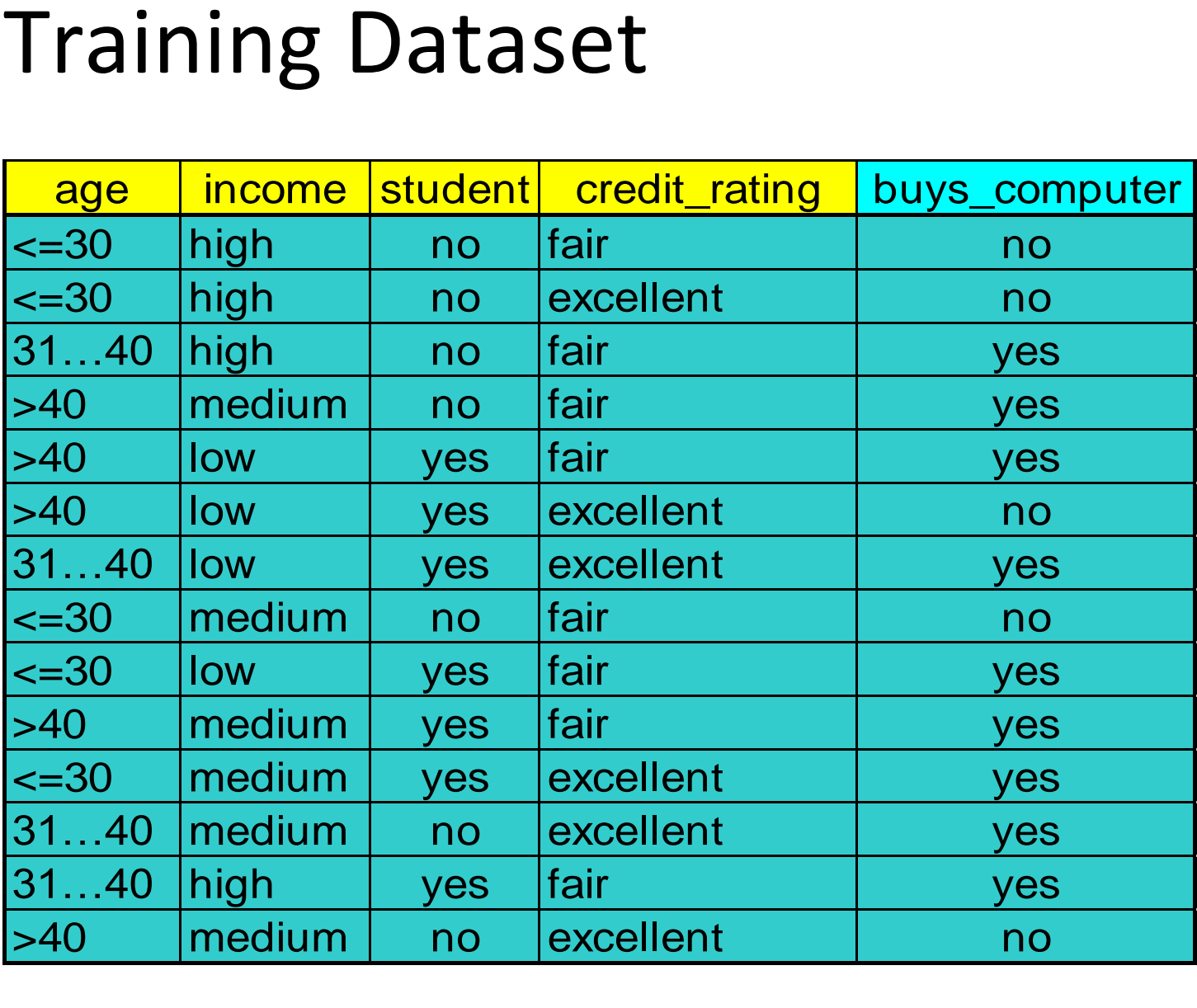

#### **Output: A Decision Tree for "***buys\_computer"*

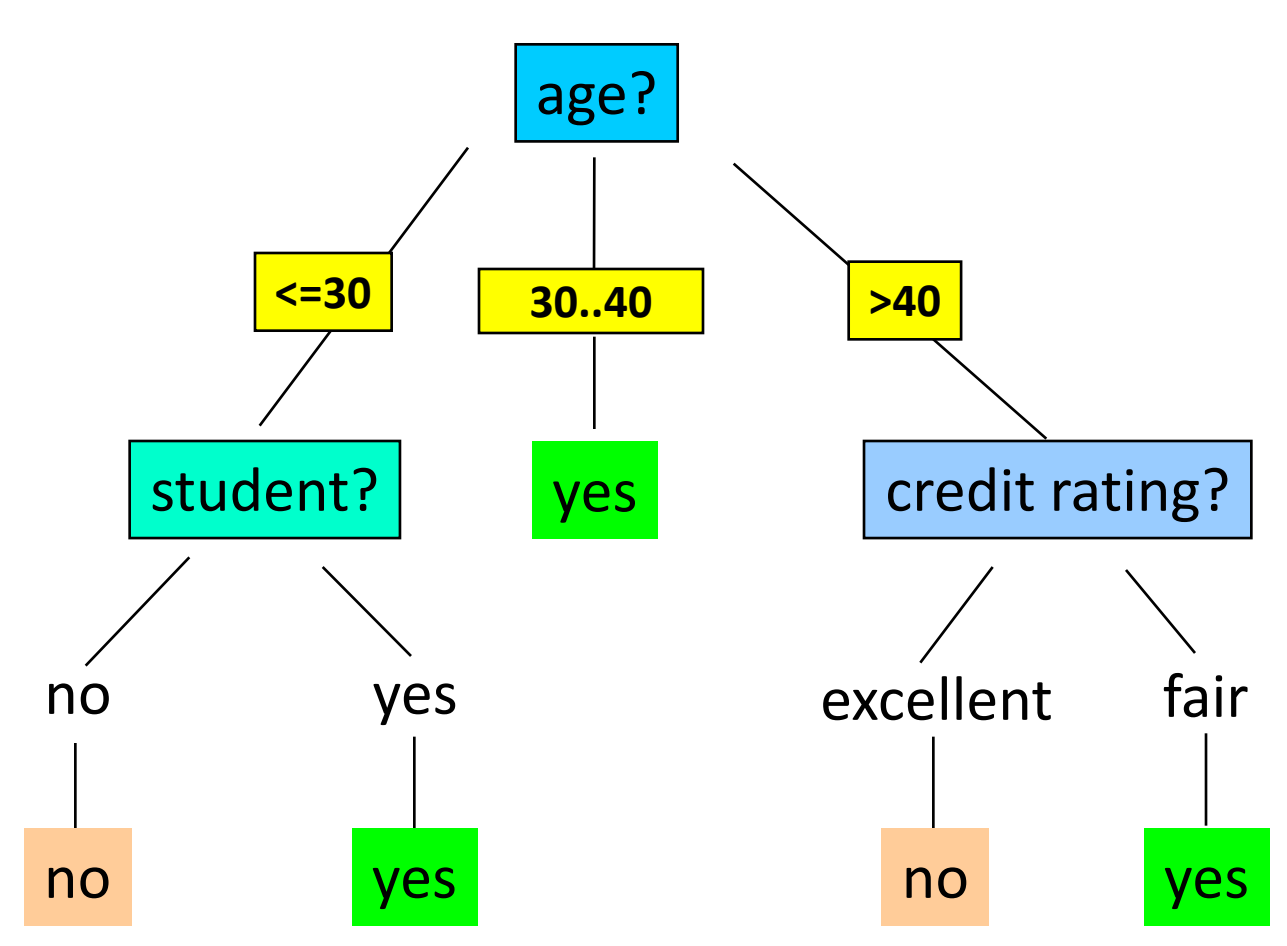

#### Constructing decision trees

• Exponentially many decision trees can be constructed from a given set of attributes

• Finding the most accurate tree is NP-hard

- **In practice: greedy algorithms**
	- Grow a decision tree by making a series of *locally optimum decisions on which attributes to use* for partitioning the data

# Constructing decision trees: the Hunt's algorithm

- **X<sup>t</sup>** : the set of training records for node **t**
- **y={y<sup>1</sup> ,…,y<sup>c</sup> }:** class labels
- **Step 1:** If all records in  $X_t$  belong to the same class  $y_t$ , then t is a leaf node labeled as  $y_t$
- **Step 2:** If **X<sup>t</sup>** contains records that belong to more than one class,
	- select *attribute test condition* to partition the records into smaller subsets
	- Create a *child node* for each outcome of test condition
	- Apply algorithm *recursively* for each *child*

# Decision-tree construction (Example)

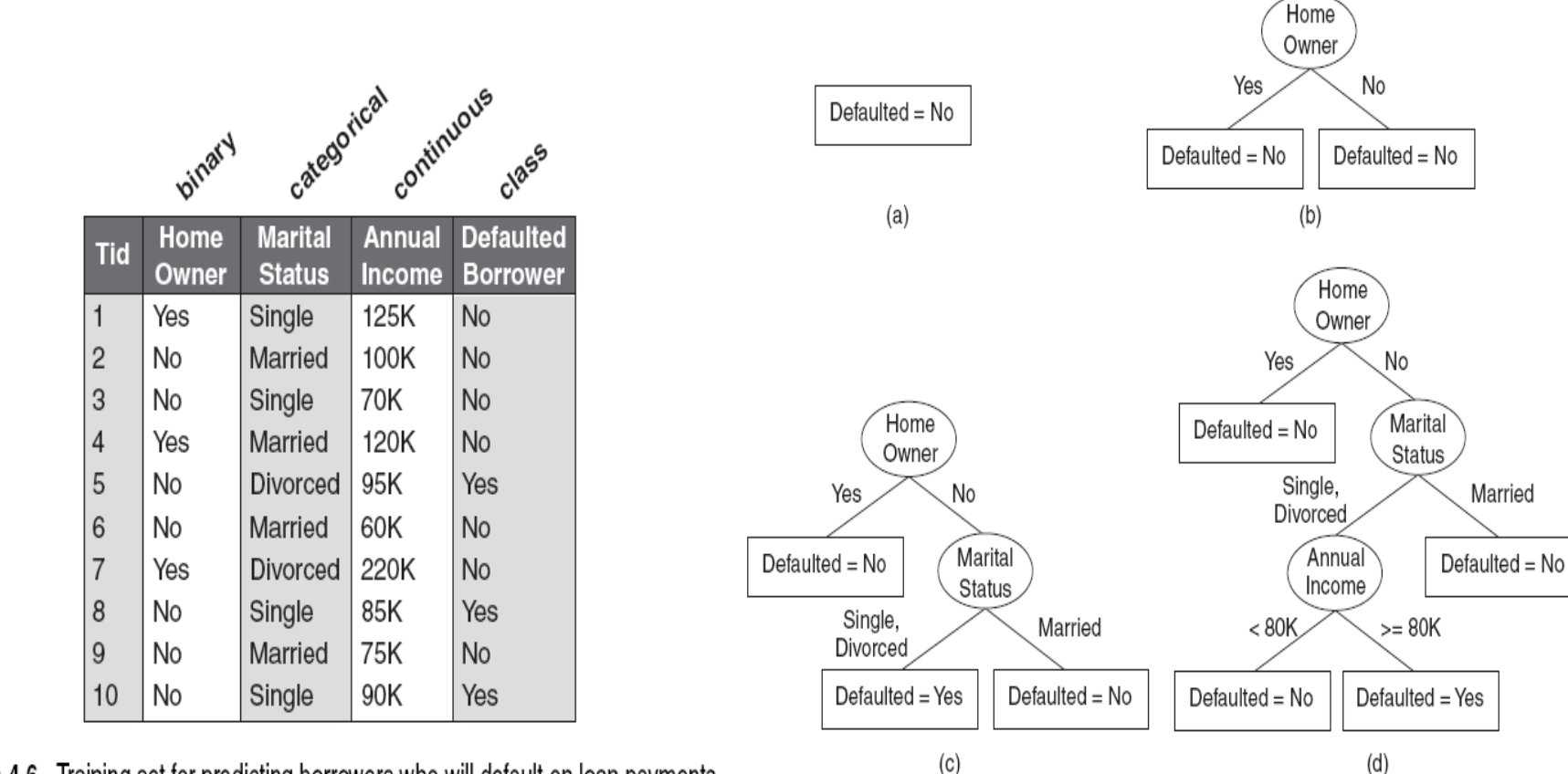

Figure 4.6. Training set for predicting borrowers who will default on loan payments.

Figure 4.7. Hunt's algorithm for inducing decision trees.

Married

#### Design issues

• How should the training records be split?

• How should the splitting procedure stop?

• Binary attributes

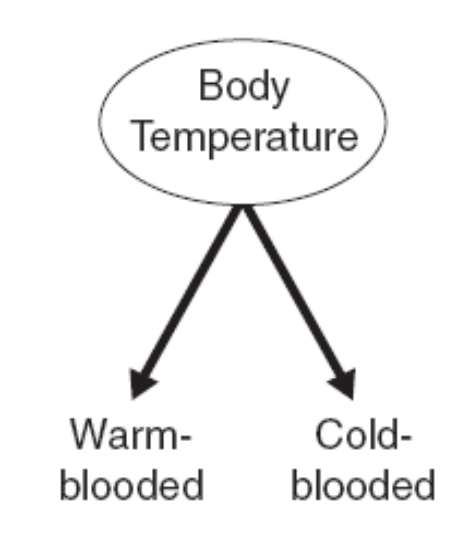

Figure 4.8. Test condition for binary attributes.

• Nominal attributes

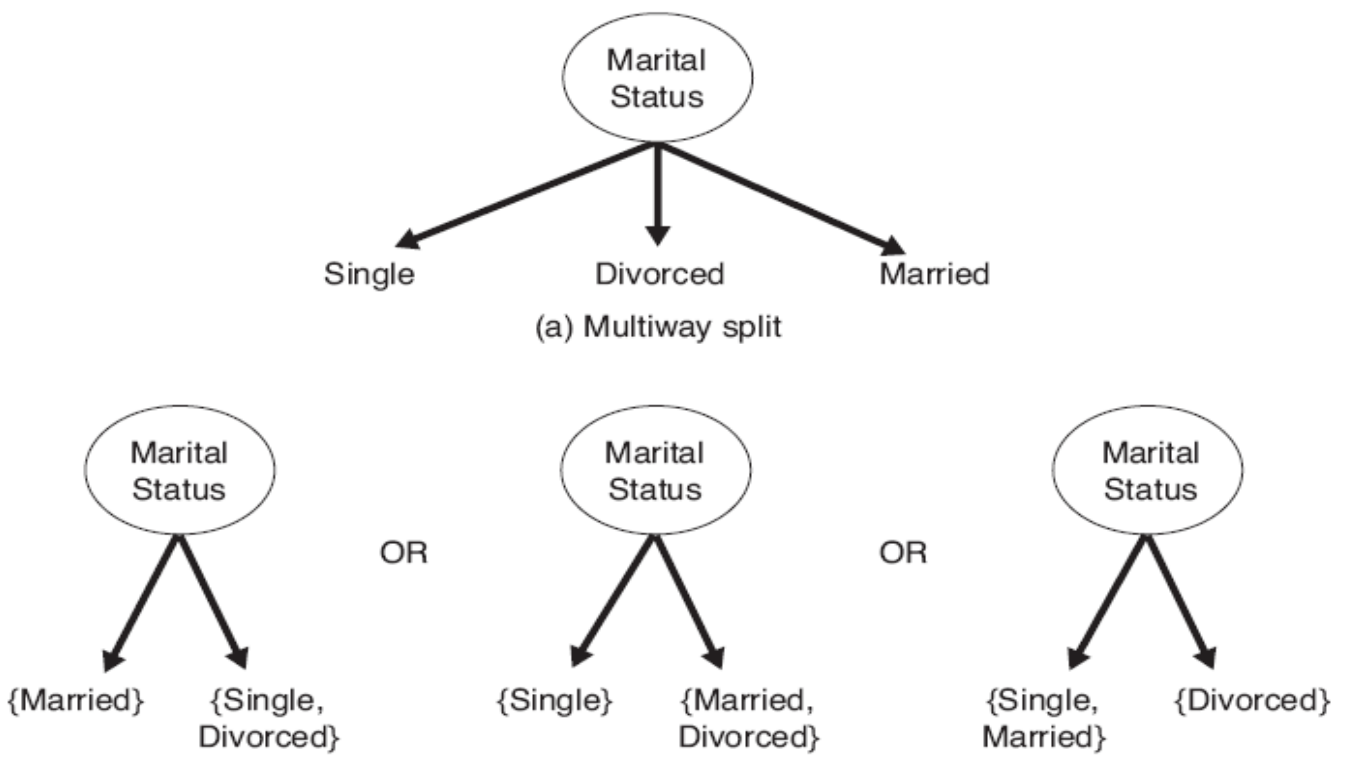

(b) Binary split {by grouping attribute values}

Figure 4.9. Test conditions for nominal attributes.

• Ordinal attributes

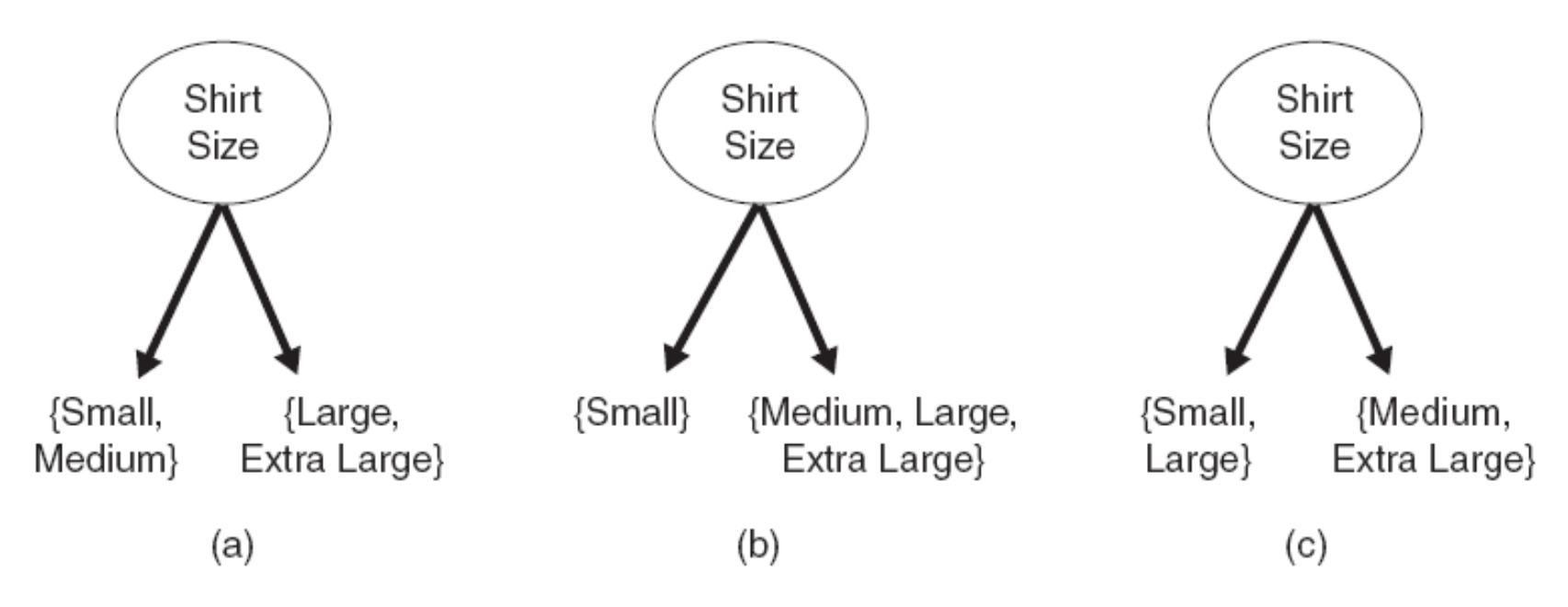

Figure 4.10. Different ways of grouping ordinal attribute values.

• Continuous attributes

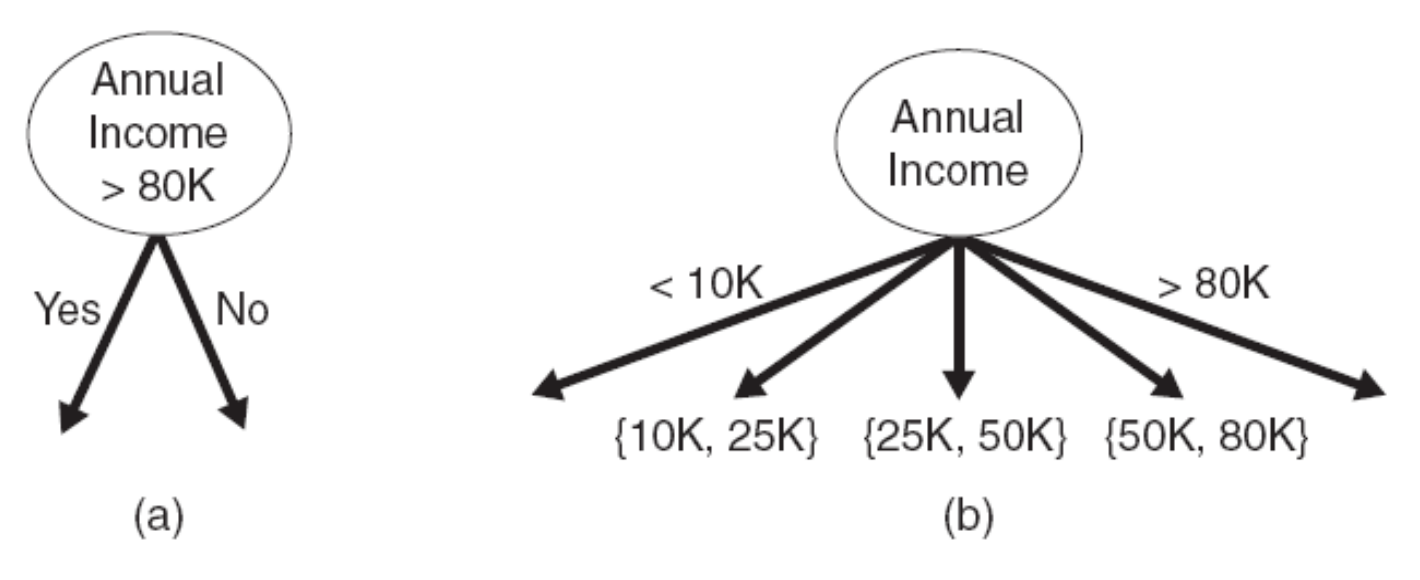

Figure 4.11. Test condition for continuous attributes.

### Selecting the best split

- **p(i|t)**: fraction of records belonging to class **i**
- **Best split** is selected based on the degree of **impurity** of the child nodes
	- Class distribution **(0,1)** has **high purity**
	- Class distribution **(0.5,0.5)** has the **smallest purity (highest impurity)**

• **Intuition:** high purity  $\rightarrow$  small value of impurity measures  $\rightarrow$  better split

#### Selecting the best split

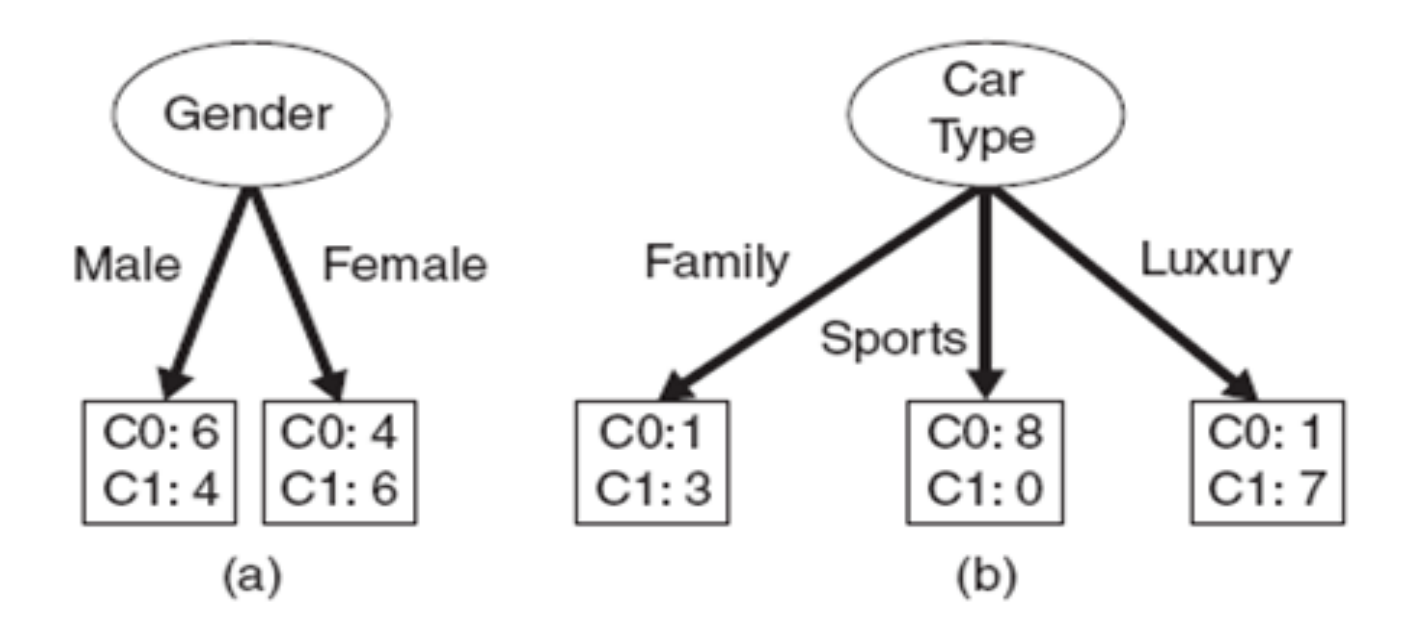

# Selecting the best split: Impurity measures

• **p(i|t)**: fraction of records associated with node **t** belonging to class **i**

Entropy
$$
(t) = -\sum_{i=1}^{c} p(i | t) \log p(i | t)
$$

Gini 
$$
(t) = 1 - \sum_{i=1}^{c} \left| p(i \mid t) \right|^{2}
$$

Classification error(*t*) = 1 - max,  $\mathbf{p}(i | t)$ 

#### Range of impurity measures

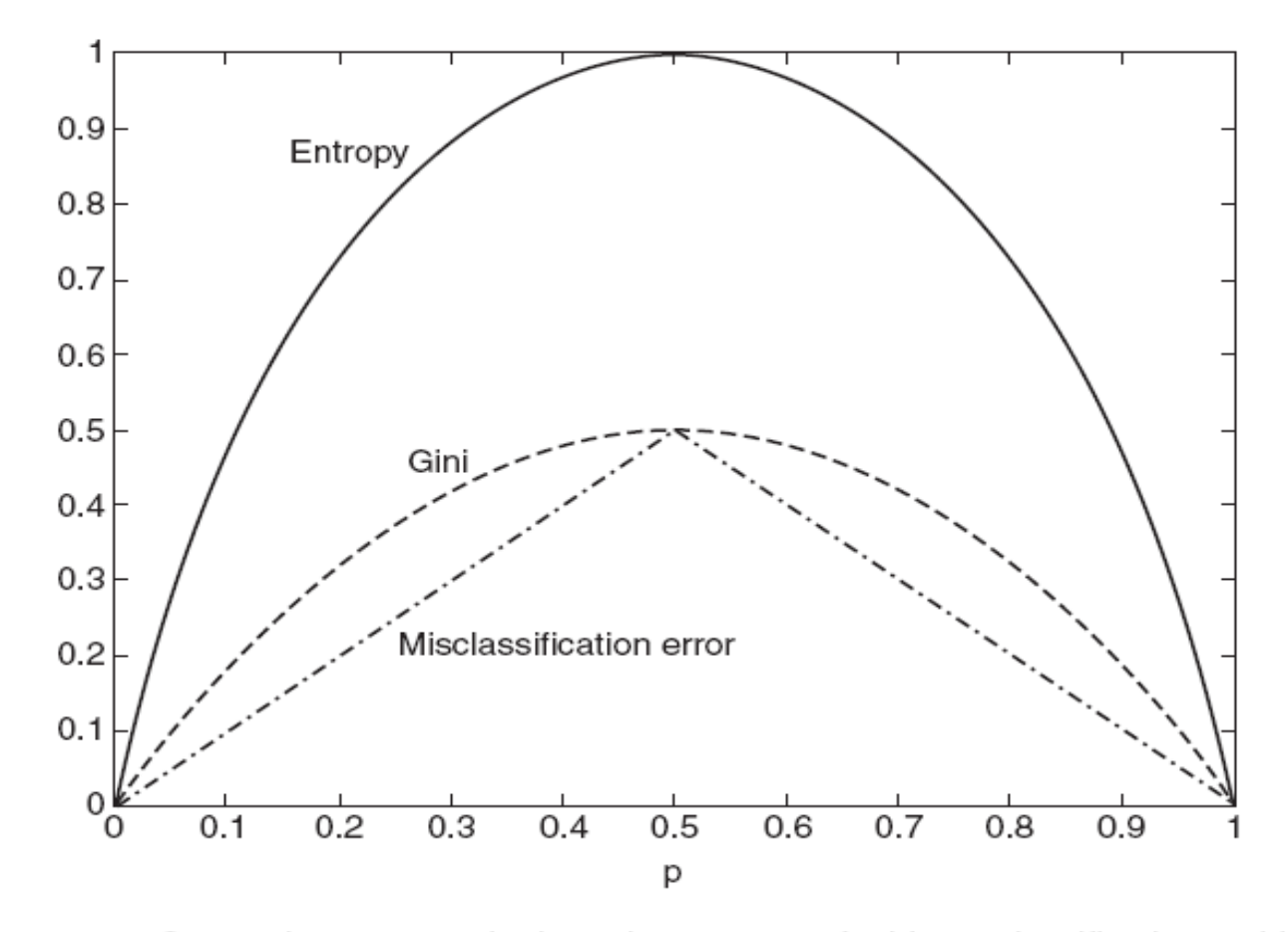

Figure 4.13. Comparison among the impurity measures for binary classification problems.

#### Impurity measures

- In general the different impurity measures are *consistent*
- *Gain of a test condition:* compare the impurity of the parent node with the impurity of the child nodes

$$
\Delta = I(parent) - \sum_{j=1}^{k} \frac{N(v_j)}{N} I(v_j)
$$

- Maximizing the gain == minimizing the weighted average impurity measure of children nodes
- If I() = Entropy(), then  $\Delta_{\text{info}}$  is called **information gain**

### Computing gain: example

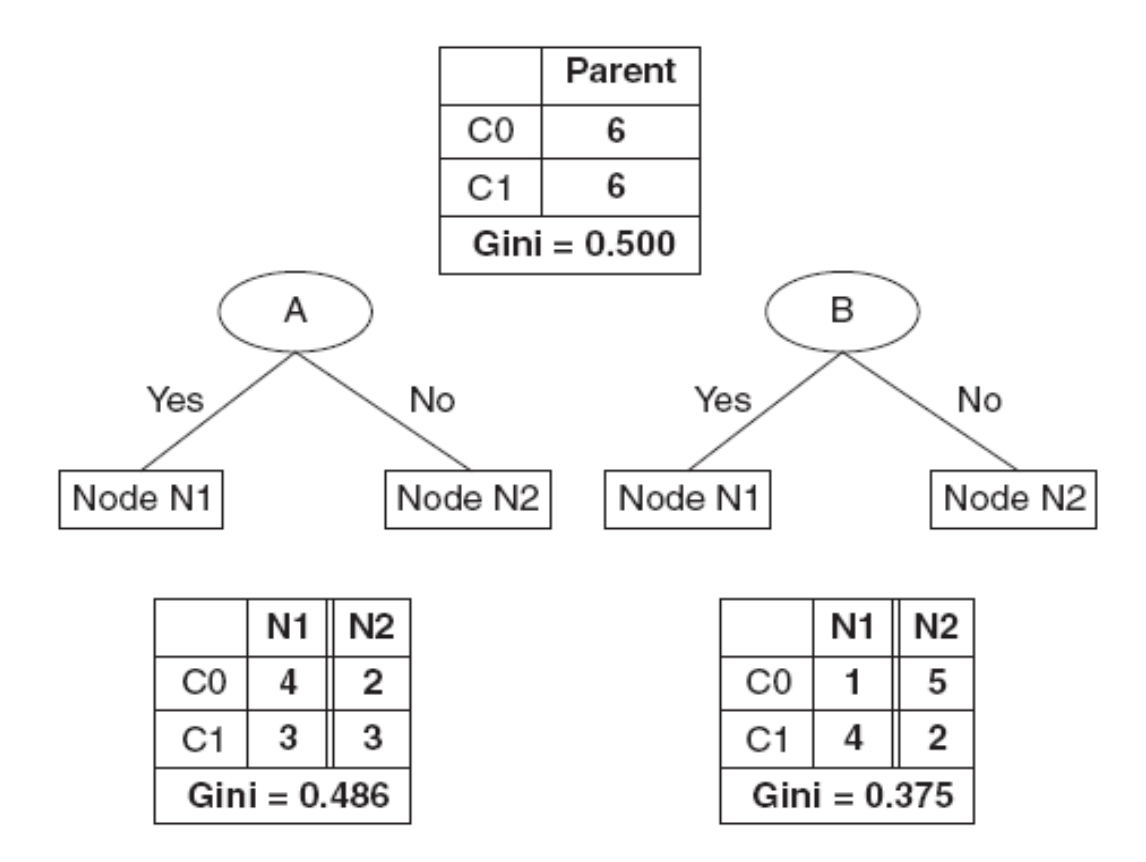

Figure 4.14. Splitting binary attributes.

# Is minimizing impurity/ maximizing **Δ** enough?

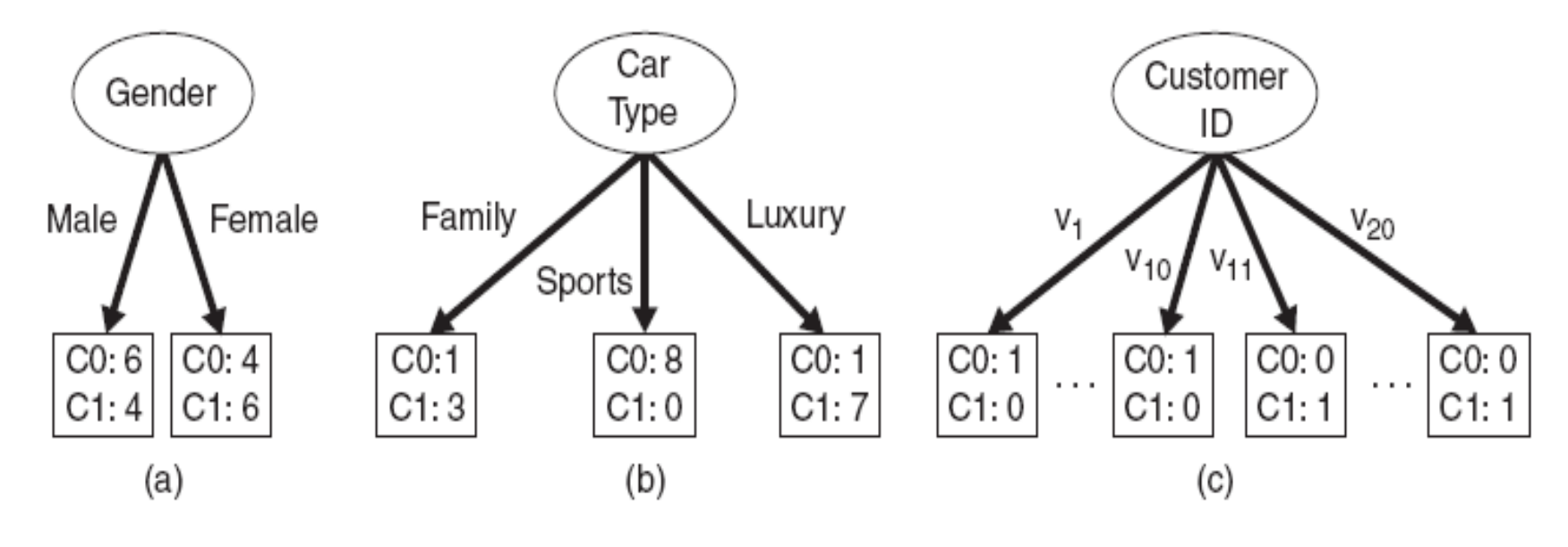

Figure 4.12. Multiway versus binary splits.

# Is minimizing impurity/ maximizing **Δ** enough?

• Impurity measures favor attributes with large number of values

- A test condition with large number of outcomes may not be desirable
	- # of records in each partition is too small to make predictions

#### Gain ratio

- **Gain ratio = Δinfo/Splitinfo**
- **SplitInfo** =  $-\Sigma_{i=1...k} p(v_i) \log(p(v_i))$
- **k:** total number of splits
- If each attribute has the same number of records, **SplitInfo = logk**
- Large number of splits  $\rightarrow$  large **SplitInfo**  $\rightarrow$ small gain ratio

# Constructing decision-trees (pseudocode)

**GenDecTree**(Sample **S**, Features **F**)

- **1. If stopping\_condition(S,F)** = true **then**
	- **a. leaf = createNode()**
	- **b. leaf.label= Classify(S)**
	- **c. return leaf**
- **2. root = createNode()**
- **3. root.test\_condition = findBestSplit(S,F)**
- **4. V = {v| v a** possible outcome of **root.test\_condition}**
- **5. for** *each* value **vєV**:
	- **a.**  $S_v$ : = {s | root.test\_condition(s) = **v** and **s**  $\in$  **S**};
	- **b. child = TreeGrowth(S<sup>v</sup> ,F**) ;
	- c. Add **child** as a descent of **root** and label the edge **(rootchild) as v**
- **6. return root**

# Stopping criteria for tree induction

• Stop expanding a node when all the records belong to the same class

• Stop expanding a node when all the records have similar attribute values

• Early termination

#### Advantages of decision trees

- Inexpensive to construct
- Extremely fast at classifying unknown records
- Easy to interpret for small-sized trees
- Accuracy is comparable to other classification techniques for many simple data sets

# Example: C4.5 algorithm

- Simple depth-first construction.
- Uses Information Gain
- Sorts Continuous Attributes at each node.
- Needs entire data to fit in memory.
- Unsuitable for Large Datasets.
- You can download the software from: <http://www.cse.unsw.edu.au/~quinlan/c4.5r8.tar.gz>

# Practical problems with classification

- Unerfitting and overfitting
- Missing values
- Cost of classification

#### Underfitting and overfitting

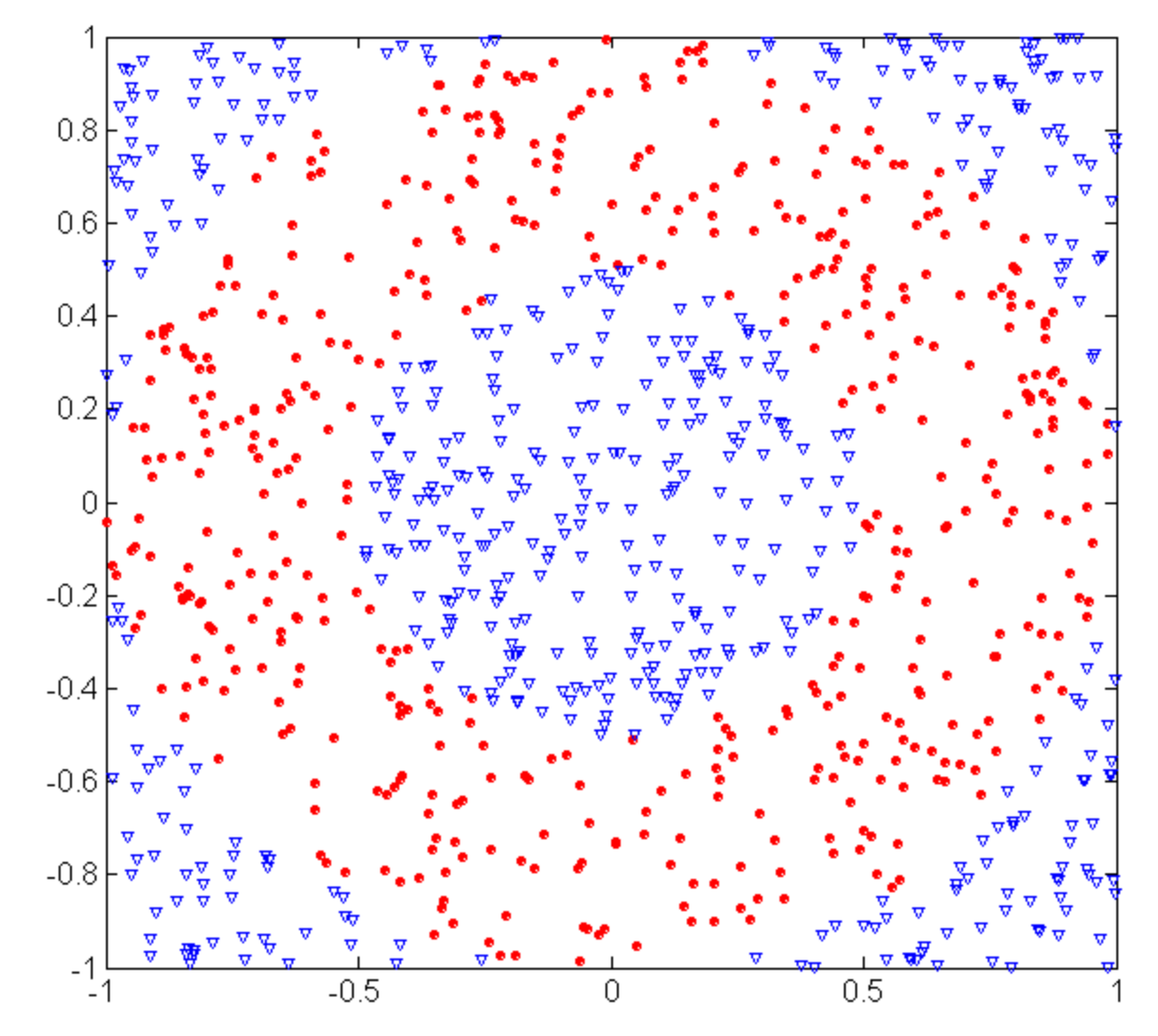

triangular data points.

#### **Circular points:**

 $0.5 \leq$  sqrt $(x_1^2+x_2^2) \leq 1$ 

**Triangular points: sqrt(x<sup>1</sup> <sup>2</sup>+x<sup>2</sup> 2 ) >1** or **sqrt(x<sup>1</sup> <sup>2</sup>+x<sup>2</sup> 2 ) < 0.5**

#### Overfitting and underfitting

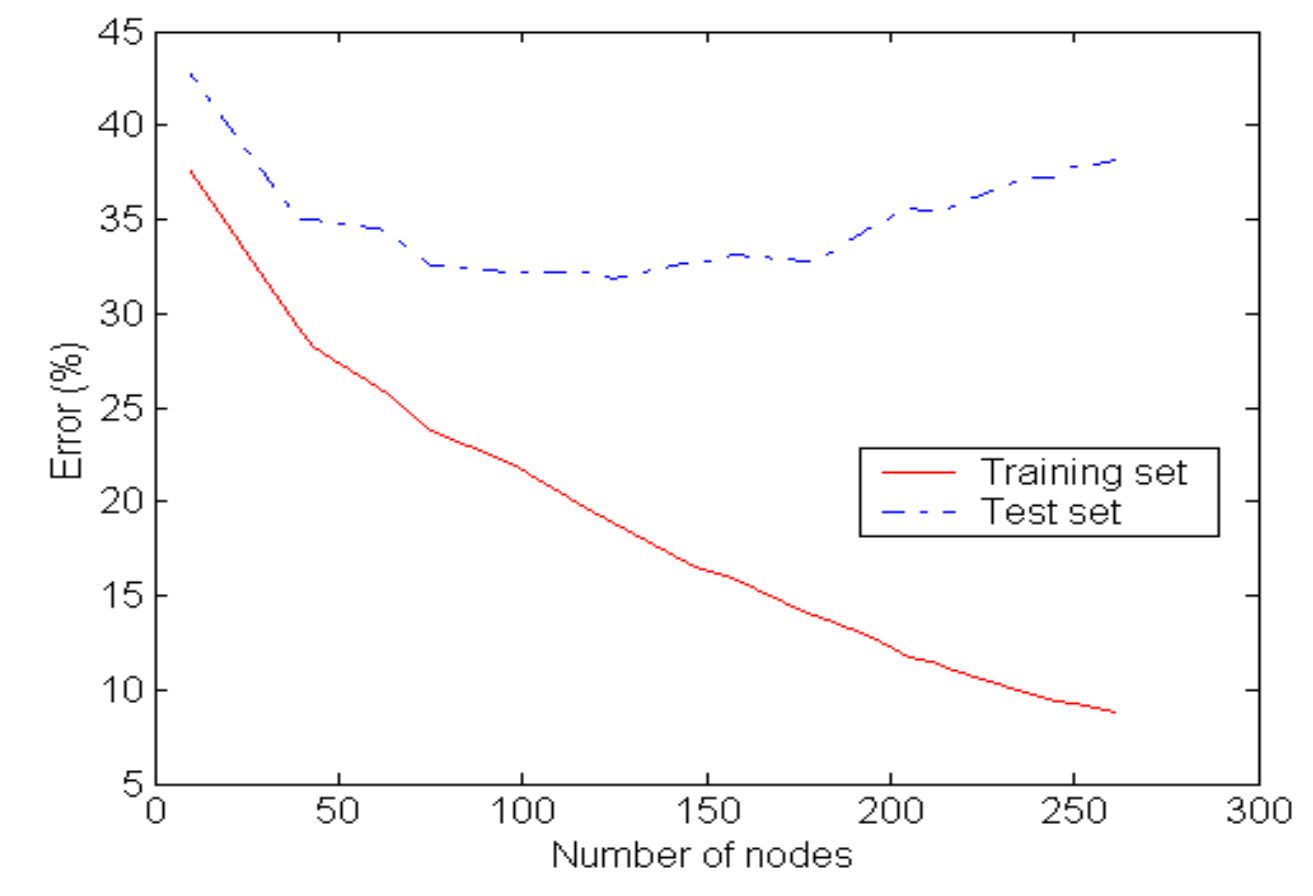

**Underfitting:** when model is too simple, both training and test errors are large

#### Overfitting due to noise

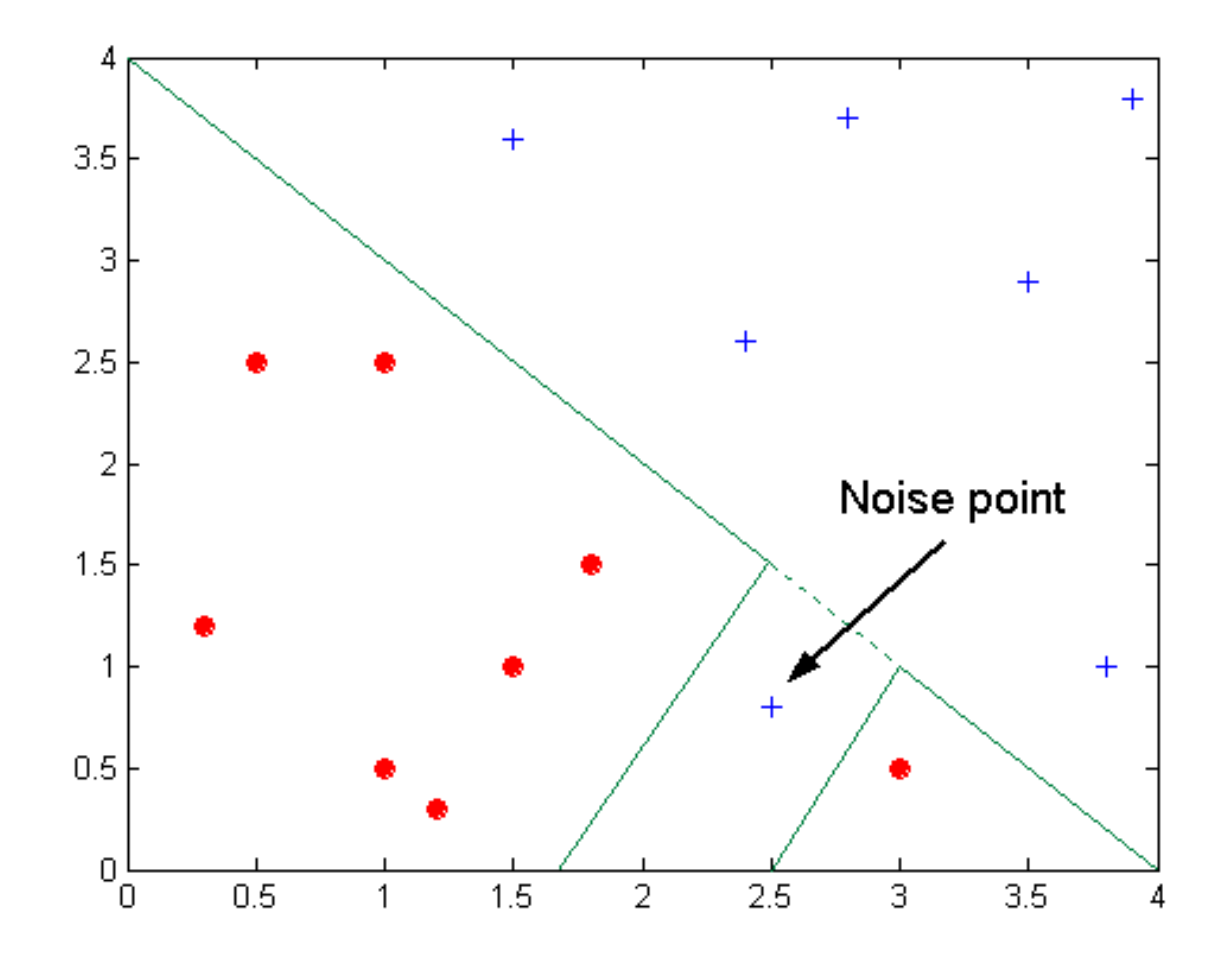

Decision boundary is distorted by noise point

#### Overfitting due to insufficient samples

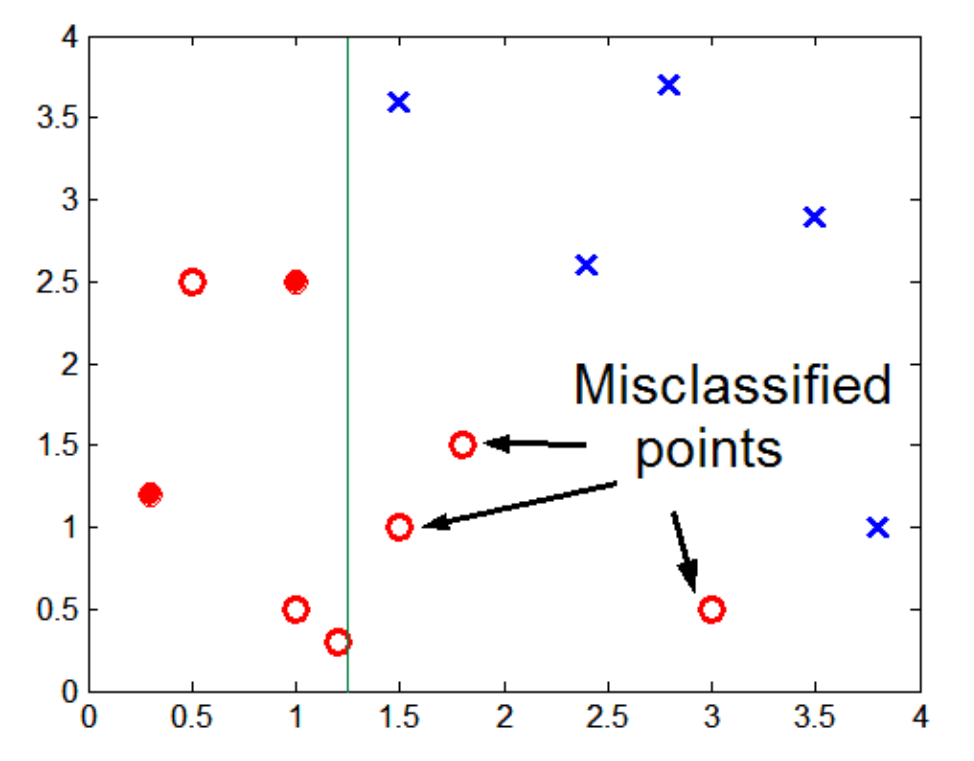

Lack of data points in the lower half of the diagram makes it difficult to predict correctly the class labels of that region

- Insufficient number of training records in the region causes the decision tree to predict the test examples using other training records that are irrelevant to the classification task

## Overfitting: course of action

• Overfitting results in decision trees that are more complex than necessary

• Training error no longer provides a good estimate of how well the tree will perform on previously unseen records

• Need new ways for estimating errors

### Methods for estimating the error

- Re-substitution errors: error on training  $(\Sigma e(t))$
- Generalization errors: error on testing  $(\Sigma e'(t))$
- Methods for estimating generalization errors:
	- Optimistic approach: **e'(t) = e(t)**
	- Pessimistic approach:
		- For each leaf node: **e'(t) = (e(t)+0.5)**
		- Total errors:  $e'(T) = e(T) + N \times 0.5$  (N: number of leaf nodes)
		- For a tree with 30 leaf nodes and 10 errors on training (out of 1000 instances): Training error =  $10/1000 = 1%$

Generalization error =  $(10 + 30 \times 0.5)/1000 = 2.5\%$ 

- Reduced error pruning (REP):
	- uses *validation data set* to estimate generalization error

# Addressing overfitting: Occam's razor

- Given two models of similar generalization errors, one should prefer the simpler model over the more complex model
- For complex models, there is a greater chance that it was fitted accidentally by errors in data
- Therefore, one should include model complexity when evaluating a model

# Addressing overfitting: postprunning

- Grow decision tree to its entirety
- Trim the nodes of the decision tree in a bottomup fashion
- If generalization error improves after trimming, replace sub-tree by a leaf node.
- Class label of leaf node is determined from majority class of instances in the sub-tree
- Can use MDL for post-pruning

# Addressing overfitting: preprunning

- Stop the algorithm before it becomes a fullygrown tree
- Typical stopping conditions for a node:
	- Stop if all instances belong to the same class
	- Stop if all the attribute values are the same
- More restrictive conditions:
	- Stop if number of instances is less than some user-specified threshold
	- Stop if expanding the current node does not improve impurity measures (e.g., Gini or information gain).

#### Decision boundary for decision trees

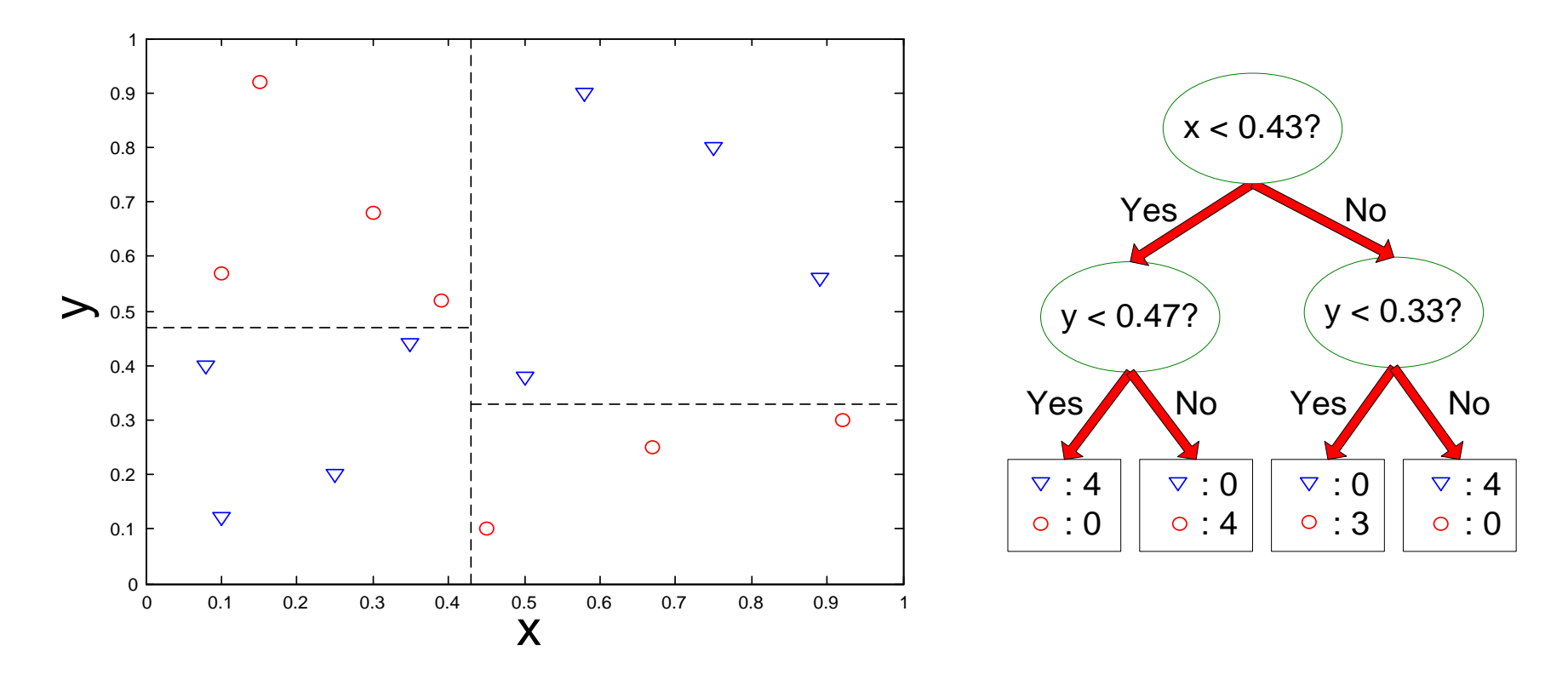

• Border line between two neighboring regions of different classes is known as **decision boundary**

• **Decision boundary in decision trees** is parallel to axes because test condition involves a single attribute at-a-time

#### Oblique Decision Trees

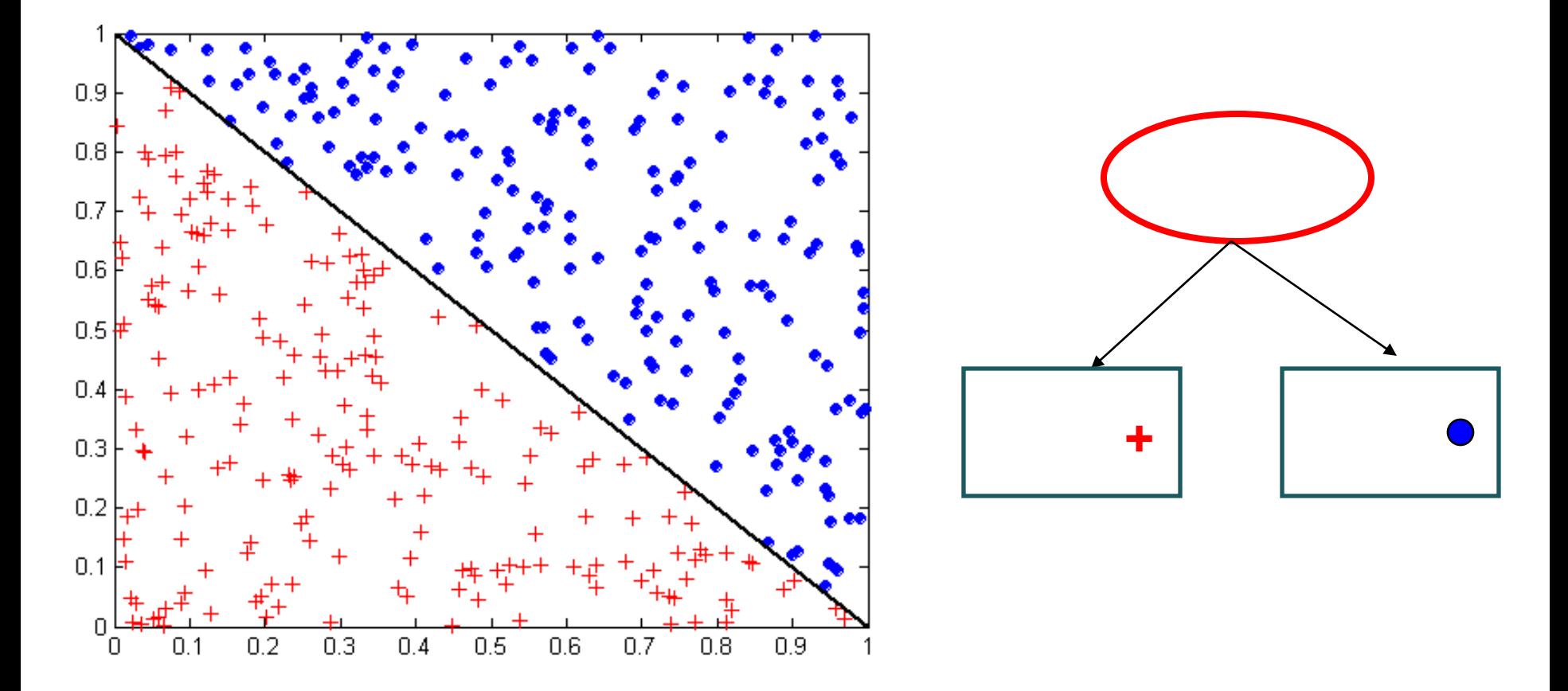

**Not all datasets can be partitioned optimally using test** • **Finding optimal test condition is computationally expensive conditions involving single attributes!**